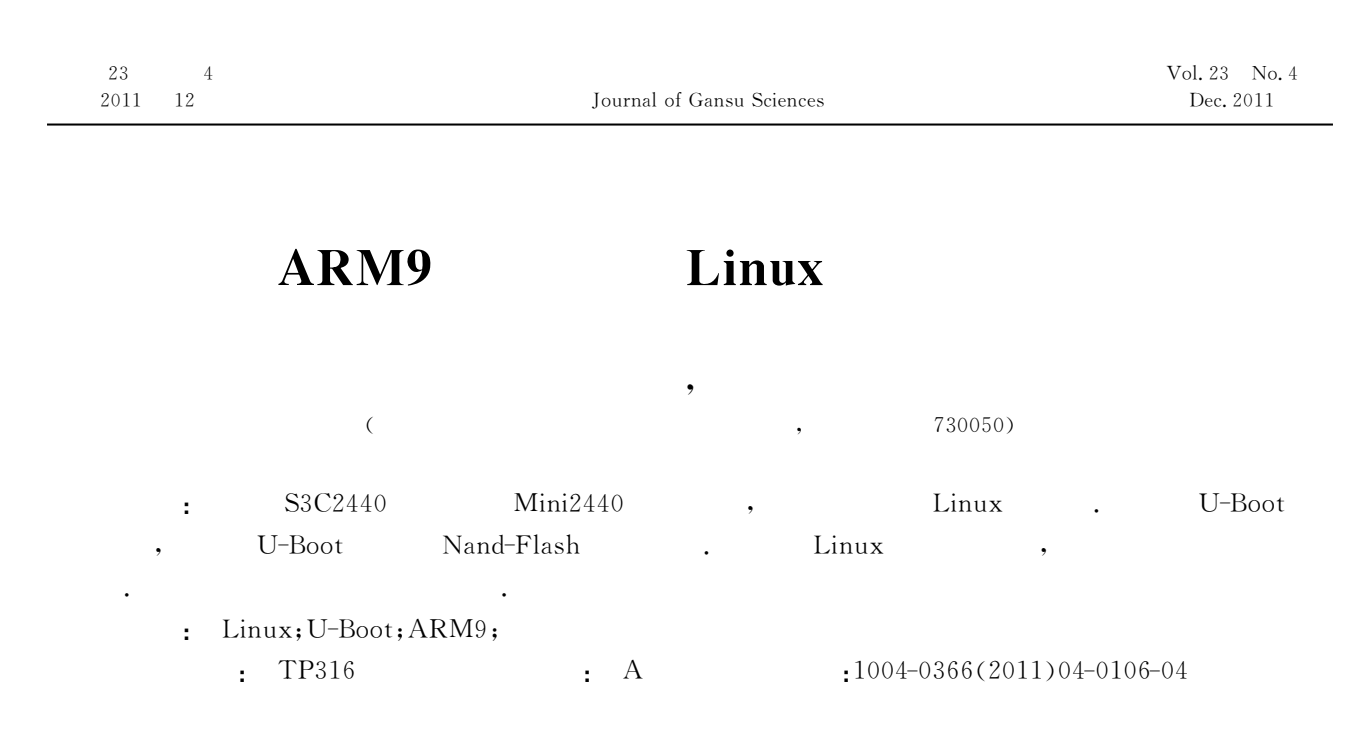

### Analysis and Porting of Embedded Linux System Based on ARM9

GOU Xin-ke, TENG Yong

(CollegeofElectricalandInformationEngineering,LanzhouUniversityofScienceandTechnology,Lanzhou730050,China)

Abstract: Based on S3C2440 processor and Mini2440 platform, the porting of the embedded Linux system was carried out successfully. First, based on solving the problem of Nand-Flash, the U-Boot was ported to the platform. Second, the kernel of the Linux was analyzed and ported too. The test results suggest that this method is feasible.

Key words: Linux; U-Boot; ARM9; embedded system

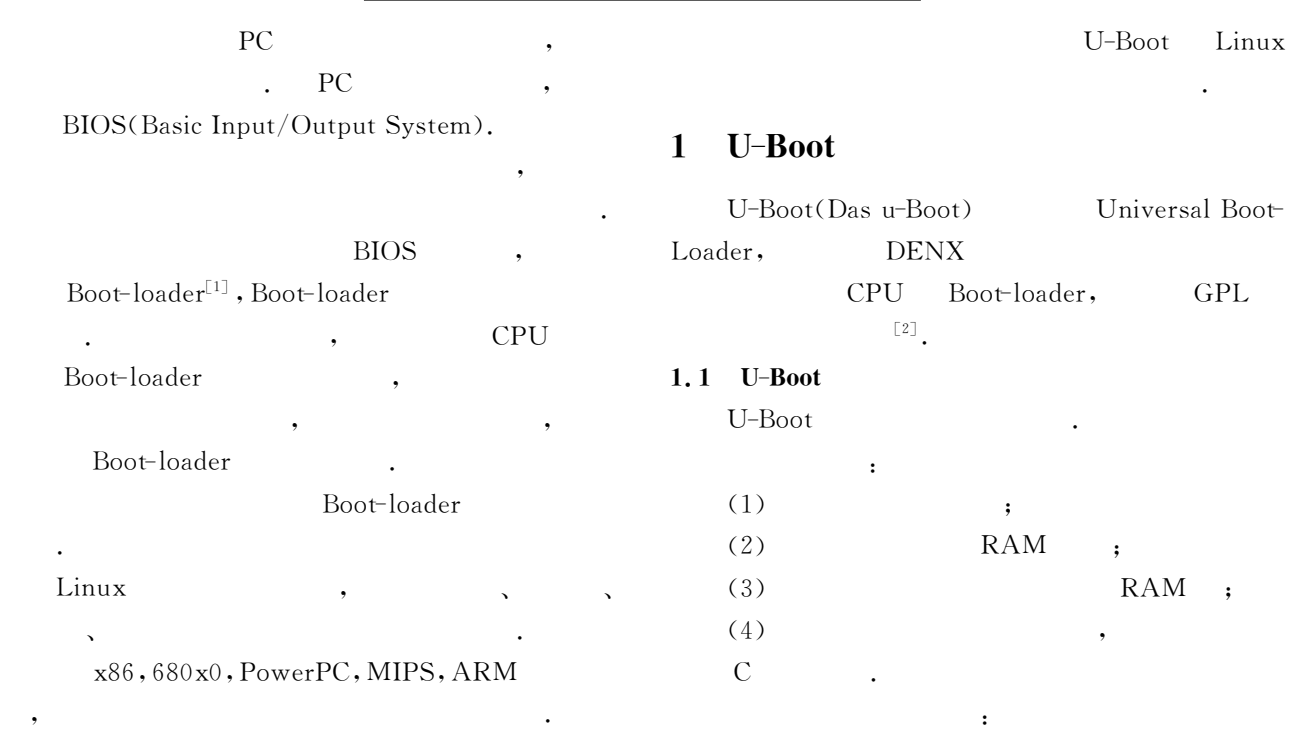

收稿日期:2011-04-14

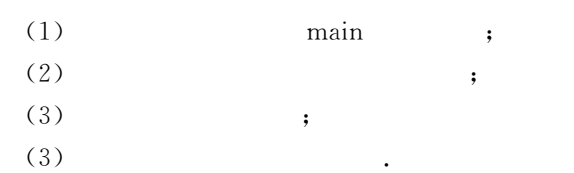

#### $1.2$  U-Boot

U-Boot , U-Boot 中的文件结构有一定的了解.结合本平台的需要,

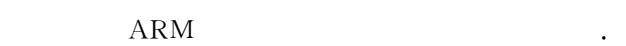

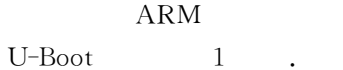

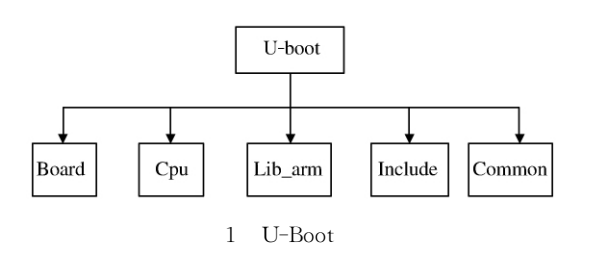

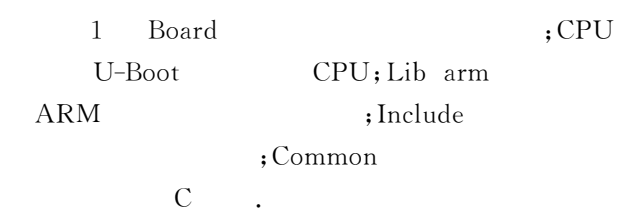

### $2$  U-Boot

#### $2.1$

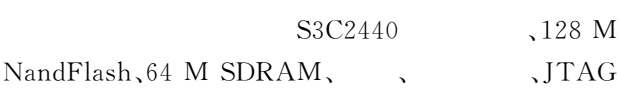

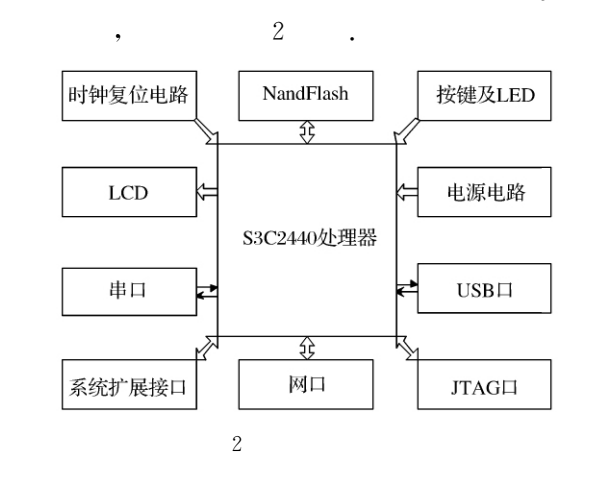

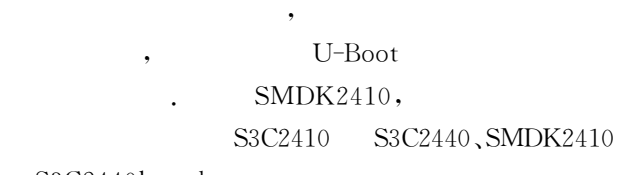

S3C2440board 加新的功能.

我们在执行编译之前,首先要对 Makefile文件

S3C2440 config:unconfig@.mkconfig  $\Im$  (@)  $\text{config}$  = ) arm arm 920t S3C2440. , board S3C2440board  $smdk2410$ make smdk2410 config.  $include/configs/$ 后指定交叉编译工具的路径以及测试编译.

## U-Boot , 这里存在一个问题:代码搬运.本平台是基于 Nand- Flash , U-Boot , 就需要我们对这部分进行一定的修改和完善.

#### 2.2 NandFlash

 $(1)$  4 K S3C2440 NandFlash , 4K 4K  $\begin{array}{ccc} \text{RAM} & , & \text{ 0x0000000} & \text{ RAM} \end{array}$  $, CPU$  0x00000000  $4 K$ 空间中添加最核心的系统启动程序. (2)  $4 K$  $, \,$   $S3C2440$  $\blacksquare$ RAM . (3) NandFlash include/ configs/smdk2410.h CONFIG S3C2440 NAND BOOT, :# define CONFIG S3C2440

NAND BOOT 1 NandFlash . start. S<br>
NandFlash C NandFlash nand read(). Makefile  $\mathbf{U}\text{-}\mathrm{Root}$ U-Boot NandFlash SDRAM .  $\frac{3}{3}$ 

#### 2.3 NandFlash

U-Boot NandFlash $\mathbb{R}$  , the state of  $\mathbb{R}$  is the state of  $\mathbb{R}$ struct nand flash dev、struct nand chip.  $\qquad \qquad , \qquad \qquad \qquad , \qquad \qquad {\rm ID}, {\rm I/O}$ 

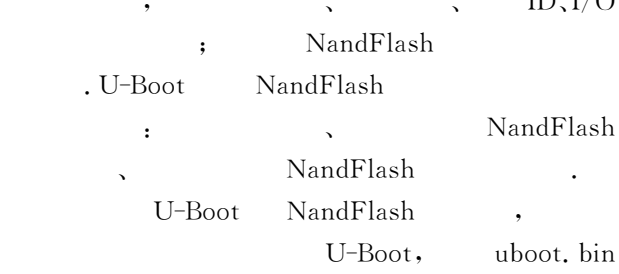

ipv4

......

802

net

ipc

i386

......

arm

arch

 $_{\text{mm}}$ 

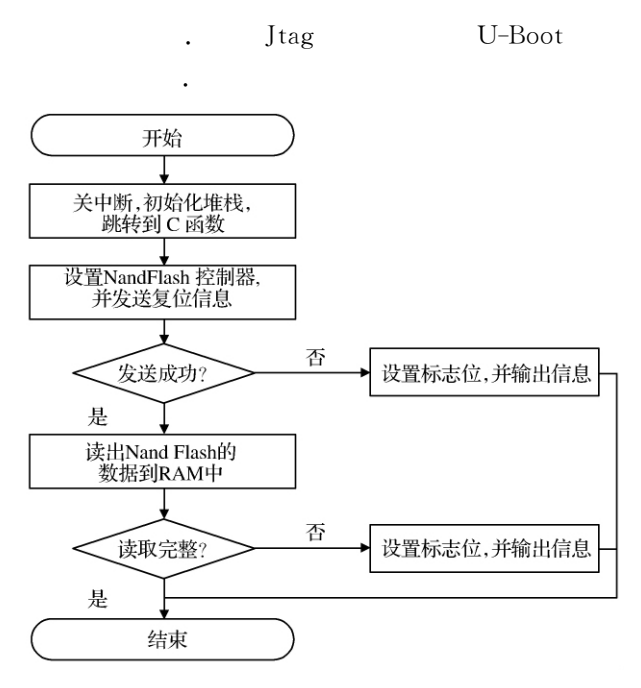

3 NandFlash

#### $2, 4$

所示.

U-Boot Makefile U-Boot 部代码之间的依赖关系.而要生成相应映像文件,  $\begin{minipage}{0.9\linewidth} \textbf{make} & \textbf{0.1}\footnotesize\textbf{1} \end{minipage}$ arm-gcc-linux

U-Boot1.1. 6 (Jan 6 2011 - 16:16:50)

DRAM : 64 MB Flash: 2MB NAND : 128 MB \*\*\* Warning - bad CRC, using default environment In : serial Out : serial Err : serial Mini2440@nand info

4 U-Boot

### 3 Linux

Linux

 $\mathbb{R}^n$  , we can also the contract of the contract of the contract of the contract of the contract of the contract of the contract of the contract of the contract of the contract of the contract of the contract of the **Company**, Linux

 $\overline{\phantom{a}}$ 

, we have the contract of  $\mathcal{L}$ 

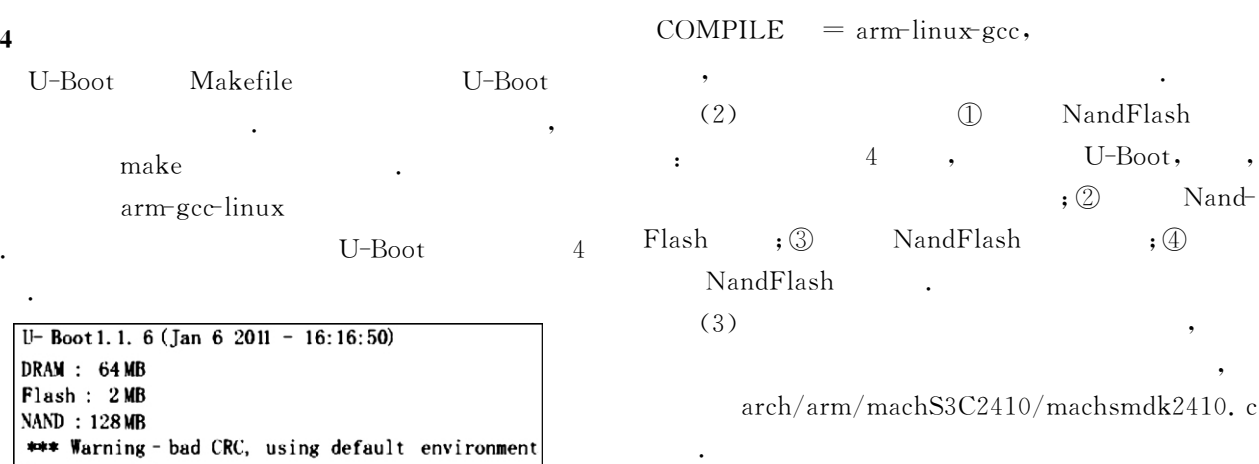

CROSS COMPILE,

(4) Flash ECC U-Boot  $\text{ECC}$   $\text{ECC}$  ,  $\text{ECC}$ , ECC
,<br>  $\text{ECC}$  , driver/mtd/nand/S3C2410.c

5 Linux

include

 $(1)$  Linux Makefile http://www.kernel.org/pub/linux/kernel/v2.6/

Makefile, ARCH

 $\text{ARCH} = \text{arm} \text{ CROS}$ 

 $\lim_{x \to 2} 6, 29, 5, \tan, bz2$   $\lim_{x \to 2} 6, 29, 5$ 

S3C2410 nand init chip()  $;$ chip $>$ eccmode=NAND ECC NONE.

 $(5)$  , : make menuconfig . 6.  $\overline{\phantom{a}}$ 

# $3.1$  Linux

 $L$ inux  $5$  :  $\mathcal{N}(\mathcal{A})$ Linux ,  $\hspace{1.5cm}$ ,  $\hspace{1.5cm}$  5.  $\frac{1}{2}$ , armgcc-linux .  $U$ -Boot, NandFlash

积的目的.

 $3.2$ 

char

......

video

drivers

init

ext2

......

vfat

 $_{\rm fs}$ 

kernel

 $\mathbf{r}$ 

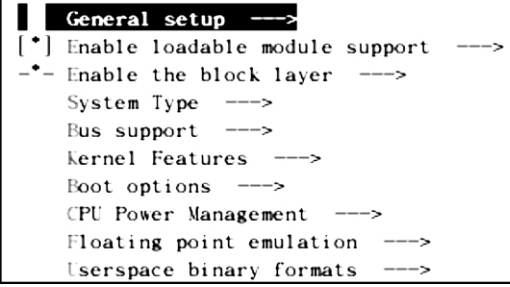

6 $6\degree$ 

#### 4 结语

Boot-loader

- . U-Boot  $\rm{Boot\text{-}loader.}$   $\qquad \qquad , \qquad \qquad \rm{CPU}$ 
	- ,  $U$ -Boot لى U-Boot<br>Boot-loader, Linux
	- $\mathcal{S}_\mathcal{A}$  , and  $\mathcal{S}_\mathcal{A}$  , and  $\mathcal{S}_\mathcal{A}$  , and  $\mathcal{S}_\mathcal{A}$  , and  $\mathcal{S}_\mathcal{A}$  , and  $\mathcal{S}_\mathcal{A}$
- 为嵌入式系统中的主流操作系统.将这二者相结合,  $\mathcal{L} \left( \mathcal{L} \right)$  and  $\mathcal{L} \left( \mathcal{L} \right)$  and  $\mathcal{L} \left( \mathcal{L} \right)$
- Boot-loaderPr Linux, ,
- U-Boot Linux. U-Boot ARM920t  $S3C2440$ ,
	- U-Boot Flash NandFlash

智能结构及其动力学系统控制.

## $\ddot{\phantom{a}}$ 缑新科 (1966-), ,甘肃省天水人,现任兰州理工大学电气工程与信息工程学院教授,硕士研究生导师.主要研究方向为

NorFlash 的思 路.并在此基础上根据硬件的特点,给 出 了

# Linux extension of the set of the set of the set of the set of the set of the set of the set of the set of the

参考文献:

- [1] Sonia Thakur, James M Conrad. An Embedded Linux Based Navigation System for an Autonomous Underwater Vehicle [J]. IEEE, 2007: 56-58.
- $\lbrack 2 \rbrack$   $\ldots$   $\lbrack M \rbrack$ . 出版社,2005.
- $\begin{bmatrix} 3 \end{bmatrix}$  [D].  $,2009.$
- $[4]$  Christopher Hallinan. Embedded Linux Primer $[M]$ .  $\cdot$ ,2008.
- $\begin{bmatrix} 5 \end{bmatrix}$   $ARM$  Linux  $[D]$ .  $, 2007.$
- [6] Karim Yaghmour,Jon Master. Building Embedded Linux Systems[M].2rd.O'Reilly,2008.
- [7] Michael Barr,Anthony Massa. Programming Embe dded Systems[M].  $\qquad \qquad$  .  $\qquad \qquad$  . 2007.
- [8] ADI. ADSP-BF561 Blackfin Processor Hardware Reference [Z]. 2003.
- [9] DAVICOM Semiconductor Inc. DM9000 A Ethern et Controller with General Processor Interface Data Sheet[M]. 2006.
- $[10]$   $\qquad \qquad \text{ARM9}$   $\qquad [M]$ .
- $, 2008.$